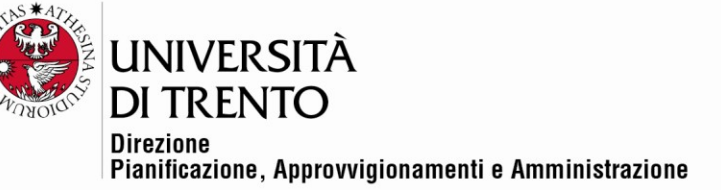

## **VERBALE DI GARA TELEMATICA – APERTURA ALLEGATI TECNICI**

**Procedura aperta per il servizio di stabulazione suddiviso in n. 2 lotti**

**Lotto 1 – Servizio di stabulazione CIMeC - CIG 90692749A8**

**Lotto 2 – Servizio di stabulazione DCIBIO - CIG 9070538CBD**

## **Gara telematica n. 105938**

Il giorno 21 marzo 2022, la seduta pubblica viene effettuata in remoto mediante Google Meet come da comunicazione inviata via pec tramite sistema SAP-SRM in data 17 marzo 2022 (prot. 8761|P).

Partecipano con i propri rispettivi account @unitn.it, il Responsabile del procedimento di gara, dott. Alex Pellacani, con l'assistenza dei testimoni dott. Roberto Longo e dott.ssa Silvia Girotto.

Chiedono di partecipare e vengono ammesse alla seduta:

- la sig.ra Olga Martone per il Concorrente Envigo RMS s.r.l., come uditrice;
- la sig.ra Maria Fausta Donati per il Concorrente Plaisant s.r.l., come uditrice;
- la sig.ra Emanuela Mugnaini per il Concorrente Plaisant s.r.l., per la quale è stata inviata via pec la delega a partecipare alla seduta (All.1).

Nella presente seduta si procederà all'apertura degli Allegati Tecnici.

Alle ore 10:02 il Responsabile del procedimento di gara dichiara aperta la seduta.

Si accede tramite piattaforma SAP-SMR alla gara telematica n. 105938 e il dott. Roberto Longo condivide lo schermo del proprio PC al fine di consentire a tutti i presenti di visionare le fasi di apertura degli Allegati Tecnici.

## Lotto 1 – Servizio di stabulazione CIMeC CIG 90692749A8

Si procede all'apertura della Busta Tecnica relativa al Lotto 1 del Concorrente CHARLES RIVER LABORATORIES ITALIA SRL. Risulta presente l'allegato di seguito evidenziato.

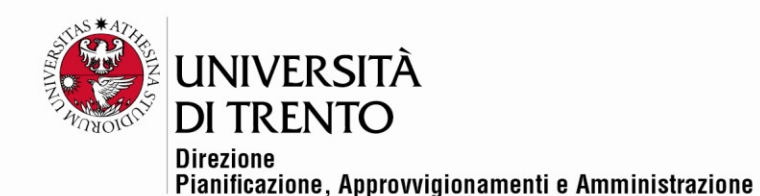

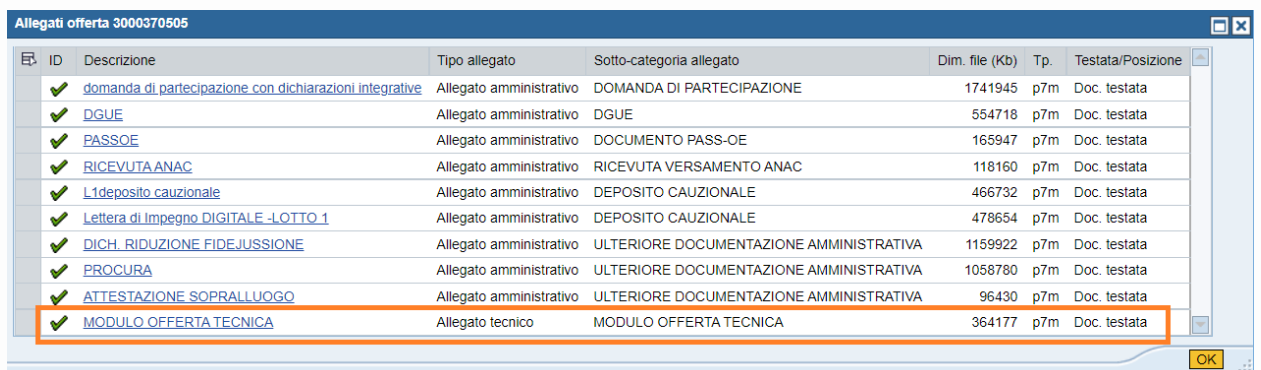

Si procede ad aprire l'Allegato Tecnico che viene visualizzato sullo schermo condiviso.

Si procede all'apertura della Busta Tecnica relativa al Lotto 1 del Concorrente ENVIGO RMS SRL. Risulta presente l'allegato di seguito evidenziato.

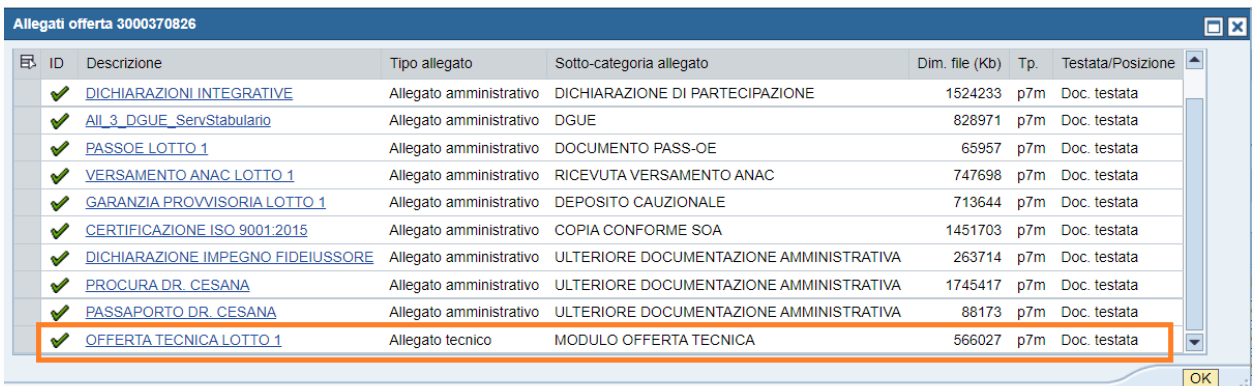

Si procede ad aprire l'Allegato Tecnico che viene visualizzato sullo schermo condiviso.

Si procede all'apertura della Busta Tecnica relativa al Lotto 1 del Concorrente PLAISANT SRL. Risulta presente l'allegato di seguito evidenziato.

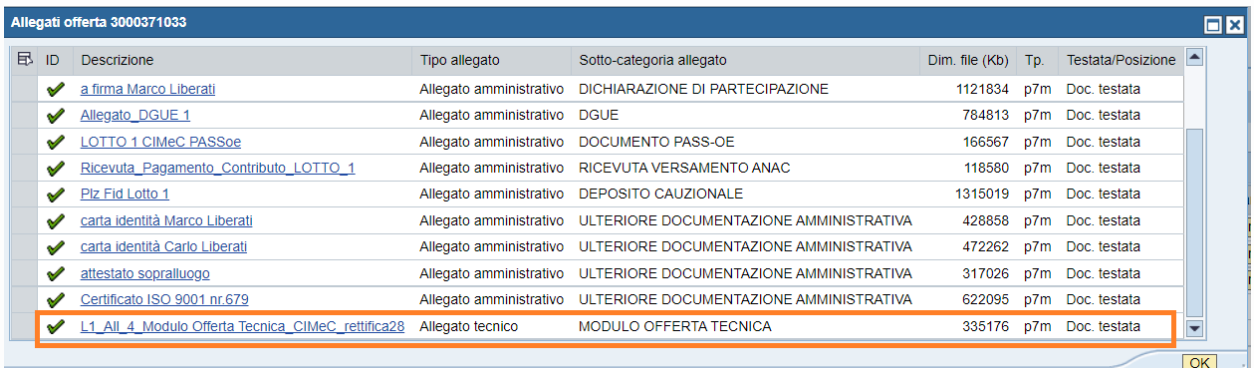

Università degli Studi di Trento Molino Vittoria via Giuseppe Verdi, 6 - 38122 Trento (Italy)<br>P.IVA - C.F. 00340520220 www.unitn.it

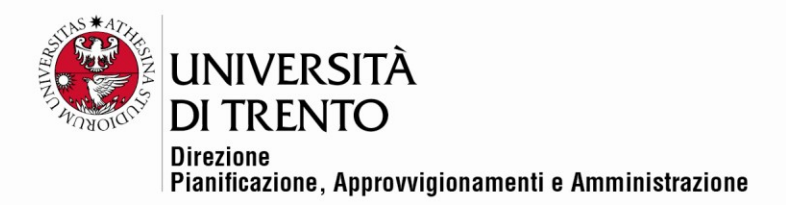

Si procede ad aprire l'Allegato Tecnico che viene visualizzato sullo schermo condiviso.

## Lotto 2 – Servizio di stabulazione DCIBIO CIG 9070538CBD

Si procede all'apertura della Busta Tecnica relativa al Lotto 2 del Concorrente PLAISANT SRL. Risulta presente l'allegato di seguito evidenziato.

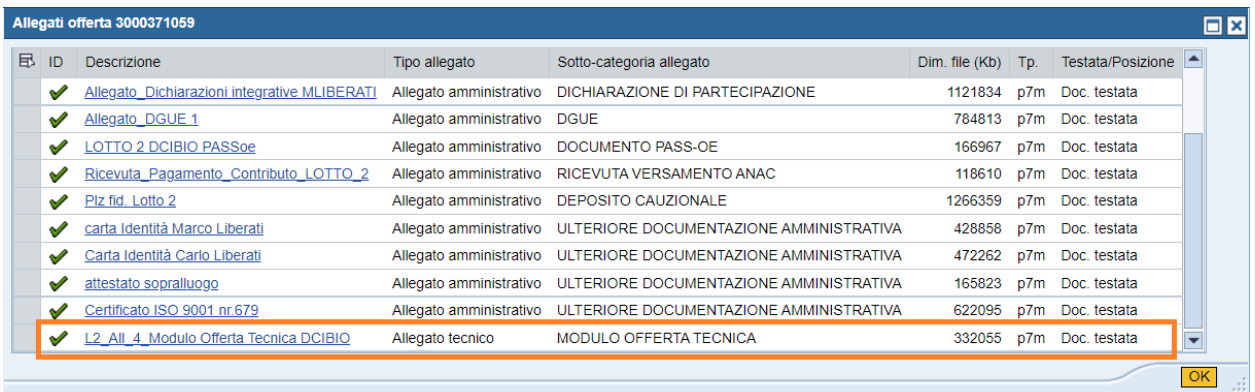

Si procede ad aprire l'Allegato Tecnico che viene visualizzato sullo schermo condiviso.

Si procede all'apertura della Busta Tecnica relativa al Lotto 2 del Concorrente ENVIGO RMS SRL. Risulta presente l'allegato di seguito evidenziato.

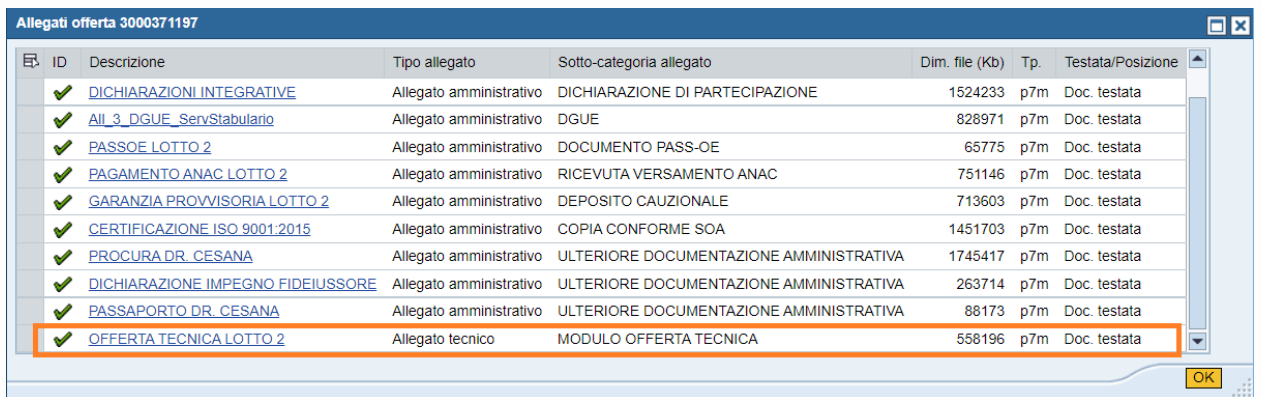

Si procede ad aprire l'Allegato Tecnico che viene visualizzato sullo schermo condiviso.

Si procede all'apertura della Busta Tecnica relativa al Lotto 2 del Concorrente CHARLES RIVER

LABORATORIES ITALIA SRL. Risulta presente l'allegato di seguito evidenziato.

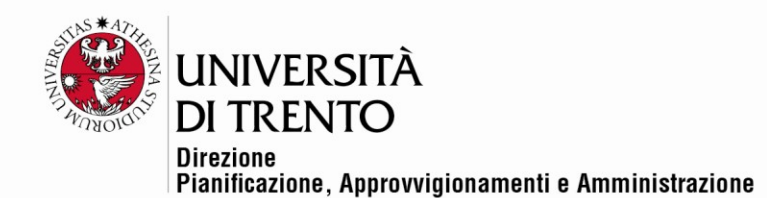

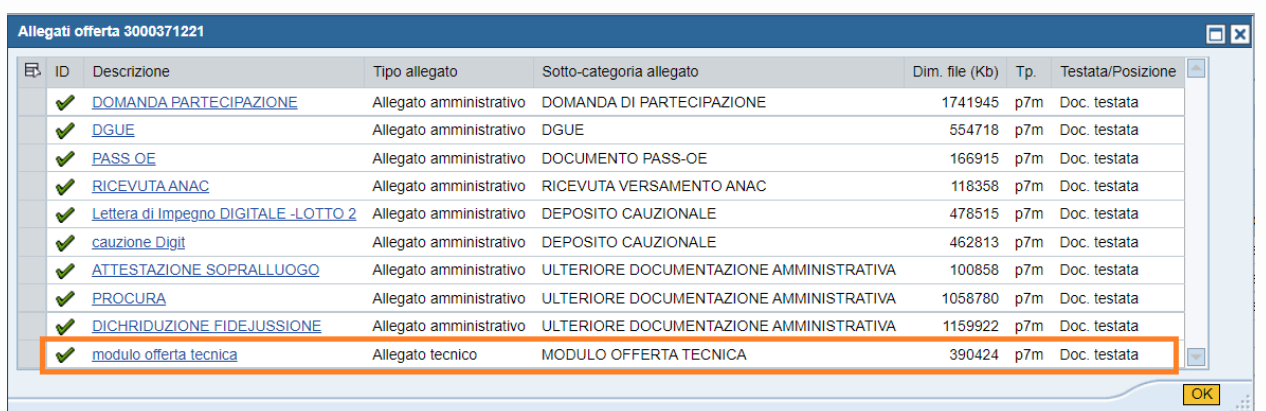

Si procede ad aprire l'Allegato Tecnico che viene visualizzato sullo schermo condiviso.

Il Responsabile del procedimento di gara informa che consegnerà alla Commissione Tecnica le Offerte Tecniche e che l'apertura degli Allegati Economici avverrà in successiva seduta, data e ora verranno comunicati con le modalità previste nei documenti di gara.

Alle 10:09 viene dichiarata chiusa la seduta.

Letto approvato e sottoscritto.

Il Responsabile del procedimento di gara

*Dott. Alex Pellacani*

I Testimoni

*Dott.ssa Silvia Girotto*

*Dott. Roberto Longo*

Documento firmato digitalmente (ai sensi del Codice dell'Amministrazione Digitale e normativa connessa)